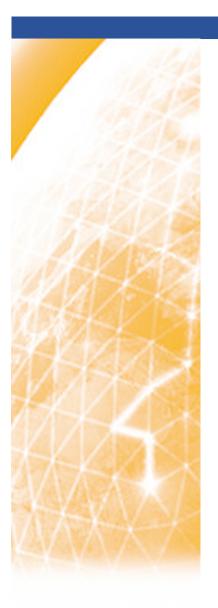

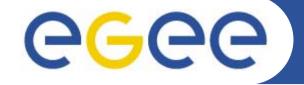

# User, Operations and VO Support in EGEE

**Torsten Antoni** 

torsten.antoni@kit.edu

www.eu-egee.org

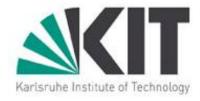

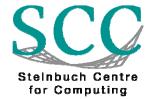

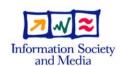

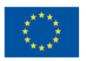

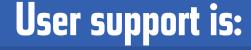

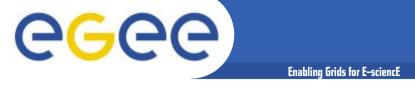

User education

Simple access to a broad range of information

Application integration and support

 Day-to-day support for the users of grid data, compute, networking and VO specific services

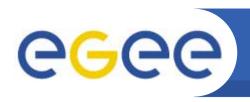

## User support in a grid environment

**Enabling Grids for E-science** 

 Distributed nature of the Grid: experts located everywhere, sometimes in specific centres; spread of resources and services; different policies and laws

 Variety of users: beginners, system administrators, operators, network specialists, Virtual Organization communities

 Variety of applications: high energy physics, biomedical, earth observation, astrophysics, computational chemistry, etc

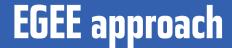

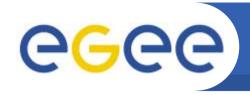

- Global Grid User Support (GGUS) is the EGEE support infrastructure for Grid users, deployment and operation problems
- It offers a large variety of services to satisfy user needs at all levels
- It does not substitute but integrate existing infrastructures and coordinates support efforts

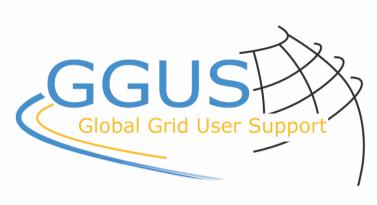

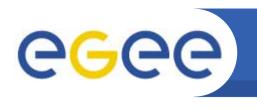

### Services offered to the user

Enabling Grids for E-sciencl

- A single access point for support
- Correct, complete and responsive support
- A portal with a well structured sources of information and updated documentation concerning the VO or the set of services involved
- Tools to help resolve problems (search engines, monitoring applications, resources status, etc.)
- Integrated interfaces with other Grid infrastructures' support systems

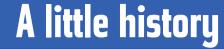

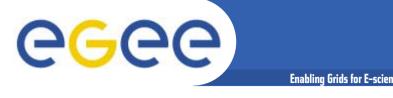

- GGUS started in 2003 as a prototype support system in LHC
- Strictly hierarchical structure in LCG (tier model)
- Transition to EGEE meant migration to a different operations model: The federative approach
- 11 Regional Operation Centres instead of one Grid Operation Centre
- Different approach was needed in user support also

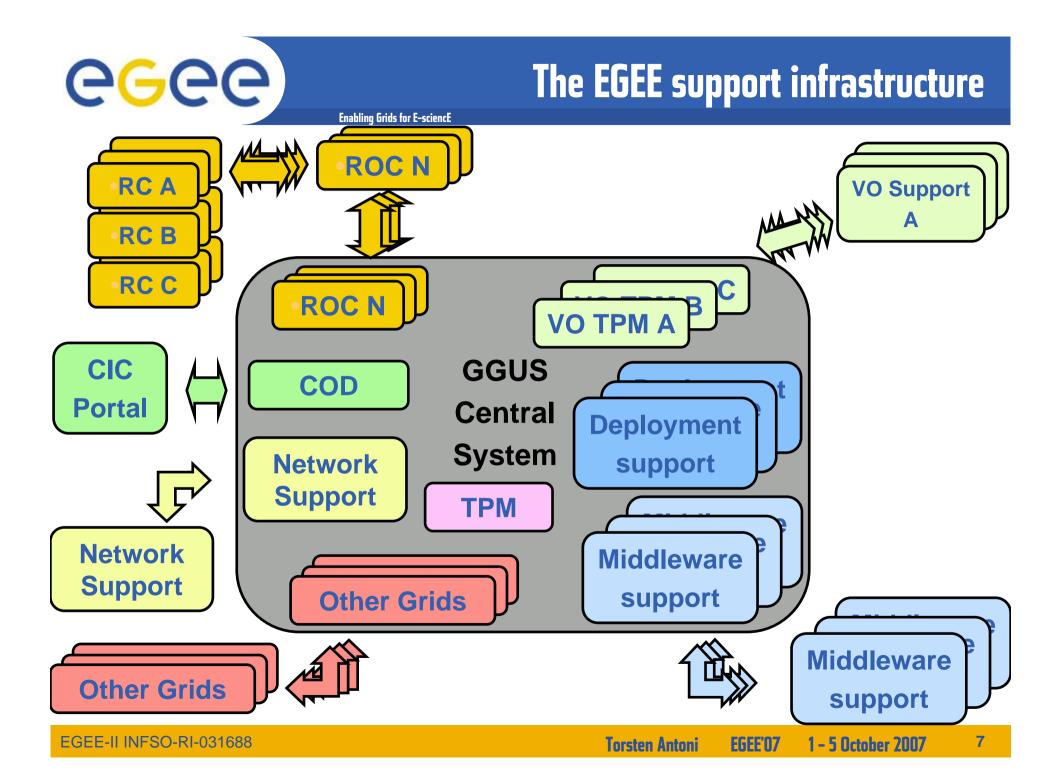

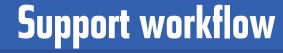

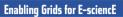

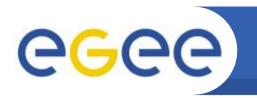

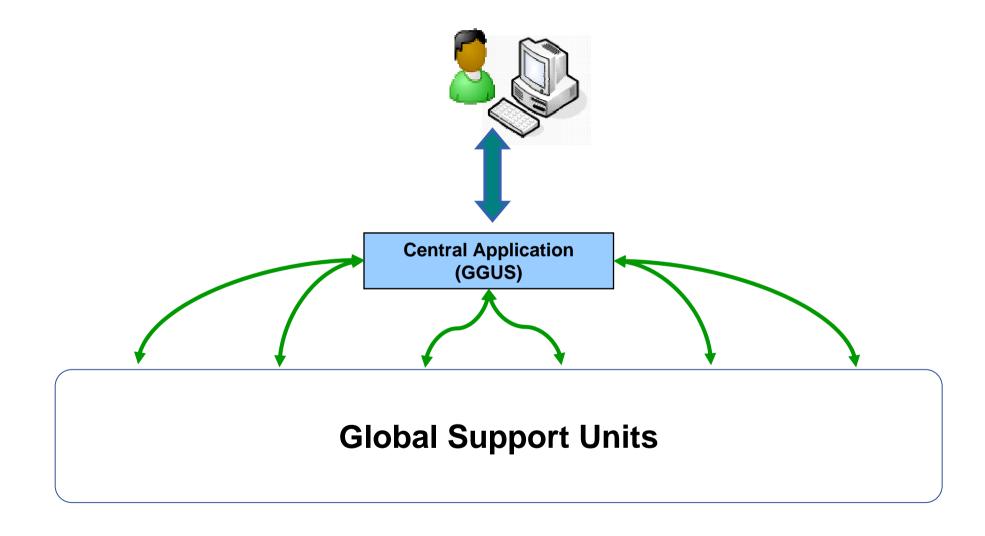

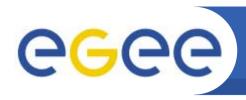

# **Support workflow**

**Enabling Grids for E-sciencE** 

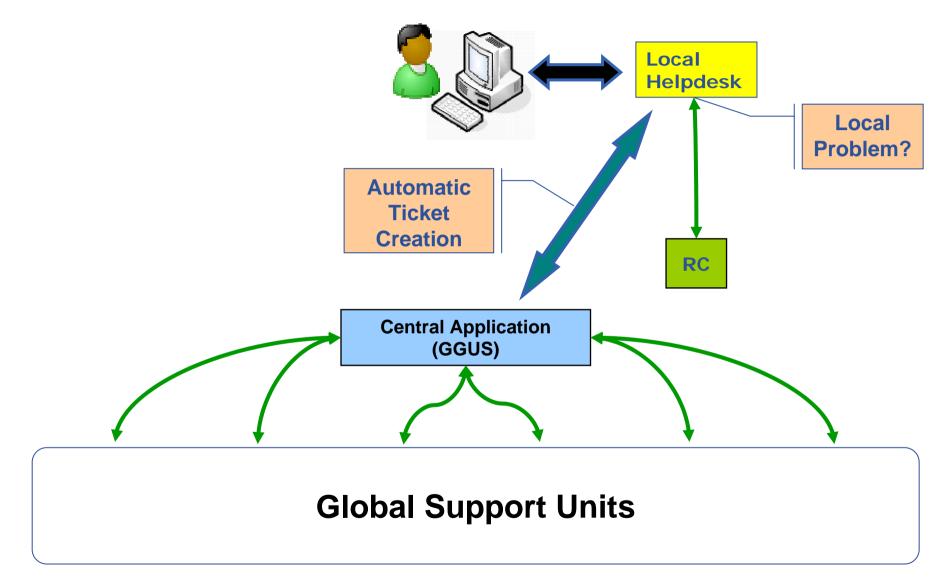

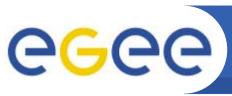

# **VO support workflow**

**Enabling Grids for E-sciencE** 

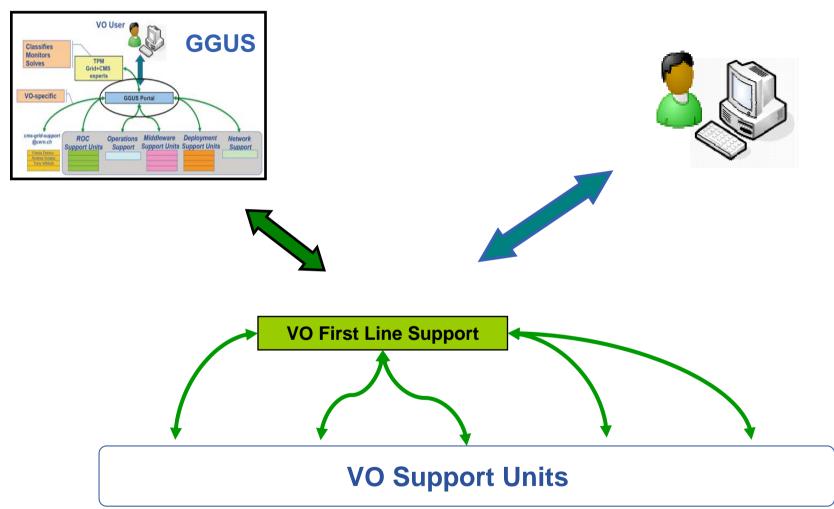

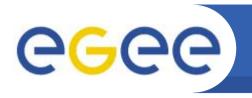

# **Support workflow**

**Enabling Grids for E-sciencE** 

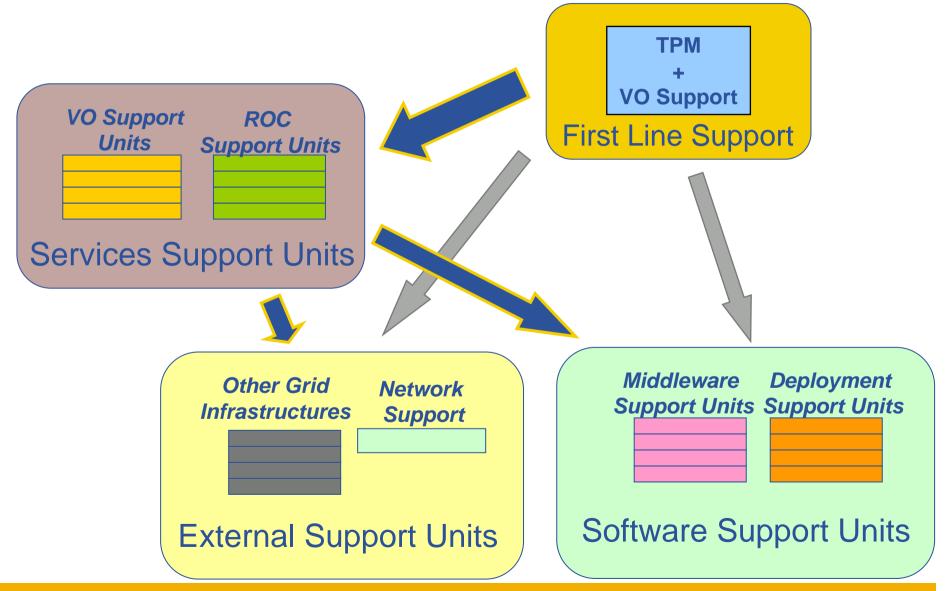

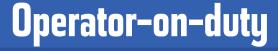

- Purpose/role
  - Detect problems by monitoring the grid
  - Report them by creating and assigning GGUS tickets
  - Provide help and follow-up on problems
- Operations Support teams : "COD"
  - Teams from the ROCs
  - Weekly shift
- CIC-Portal/GGUS interface
  - Based on Web services at GGUS side
  - "COD dashboard": graphic user interface for operators, hosted at IN2P3 Computing Centre (Lyon, France)

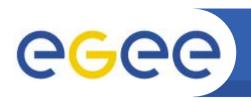

#### **COD**→**ROC** basic workflow

**Enabling Grids for E-sciencE** 

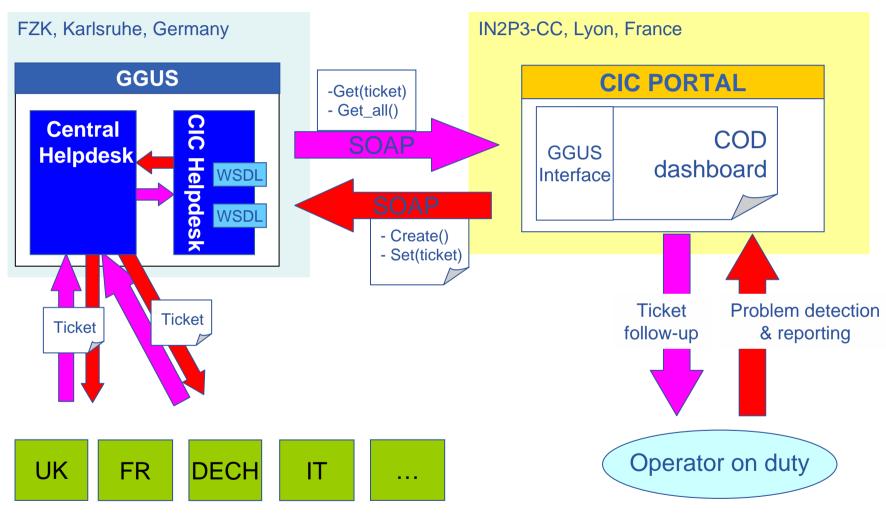

**Regional Support Units** 

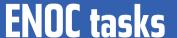

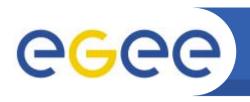

- Collect tickets from NRENs which agree to send them to the ENOC;
- Forward to GGUS the ones that seem relevant (possible impact on the grid infrastructure);
- Receive tickets assigned to ENOC by the GGUS TPM (1st level support);
- Troubleshoot them provided that the ENOC has access to suitable monitoring tools;
- Contact identified faulty domains or reassign ticket to the associated site if there is no evidence of a backbone problem (e.g. LAN issue).

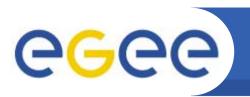

#### **Current ENOC status**

**Enabling Grids for E-sciencE** 

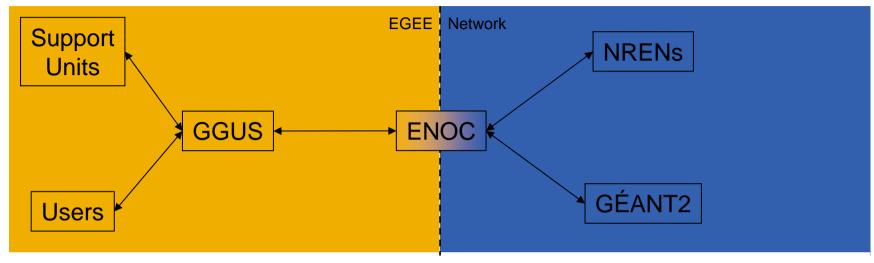

- **Interface with NRENs is running like in EGEE:** 
  - ENOC receives Trouble Tickets (incident, maintenance) from GÉANT and the NRENs (currently France, Germany, Greece, Hungary, Ireland, Italy, Russia, Spain, Switzerland, and United Kingdom);
    - More to come: Poland, the Netherlands, Czech Republic;
  - Forward it to GGUS after analysis and if relevant to EGEE.
- Identified as the Network Support unit in GGUS:
  - **2**<sup>nd</sup> level support for network related issues.

EGEE-II INFSO-RI-031688 15 **Torsten Antoni** 1 - 5 October 2007

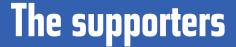

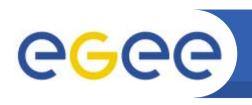

- Ticket Processing Managers (TPM):
  Grid experts as first line support
- First line support for VOs
- Specialized Support: Middleware, Deployment, VO Support
- ROCs and RCs: Local support and services
- ENOC: Network support

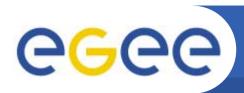

## **EGEE** and **OSG** ticketing systems connected

Enabling Grids for E-sciencE

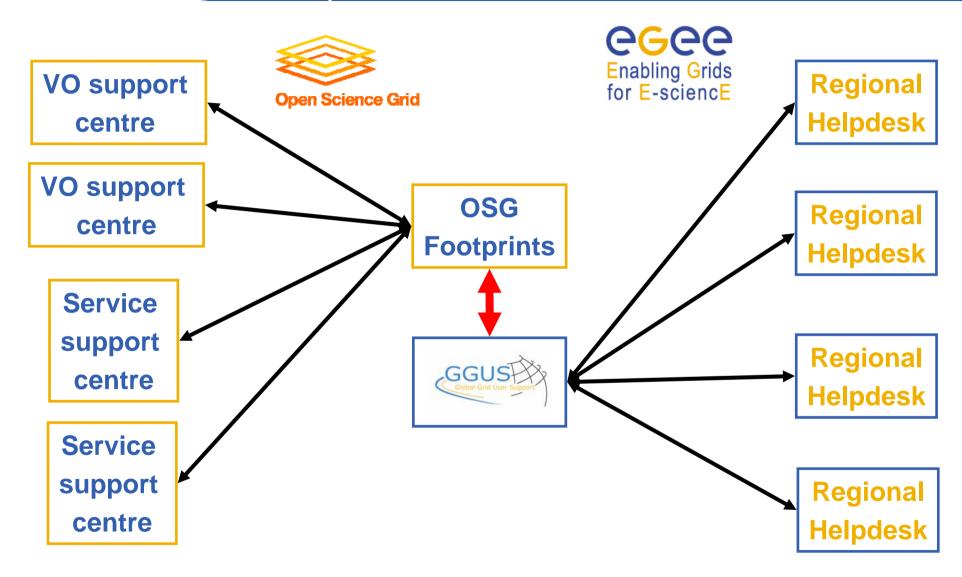

- Involve more partners in support
  - Share the workload
  - Spread the knowledge
- Improve supporters responsiveness
  - Training
  - Raise awareness for support issues
  - More resources (more supporters)
- Improve usability

- Improve accuracy of answers and solutions
  - Training
  - Monitor support groups' performance
- Improve response times
  - Training
  - Define SLAs together with operations
- Keep the support infrastructure up to date
  - Fill holes
  - Include new areas

19 **Torsten Antoni** 1 - 5 October 2007 EGEE'07

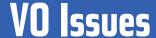

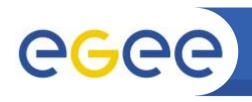

- GGUS for big VOs is just a small part of their overall user support
- It is mainly used by VO experts
- All VOs filter user requests before they reach GGUS
- Interest in having an interface between VO user support and GGUS
- Ways VOs interface GGUS
  - manually
  - e-mail
  - ticket system interface
- Contact point for an interface not well defined up to now